## **Shader Examples**

Shader on an Object Shader on a Sprite Sheet Shashing an Object White (shader and track)  $\boxed{\times}$ Flashing an Object White (shader with params)  $\overline{\phantom{a}}$  Sine effect on an Object  $\overline{\phantom{a}}$  See Shader Tutorials

From: <https://orx-project.org/wiki/> - **Orx Learning**

Permanent link: **<https://orx-project.org/wiki/en/examples/shaders/main?rev=1596713370>**

Last update: **2020/08/06 04:29 (4 years ago)**

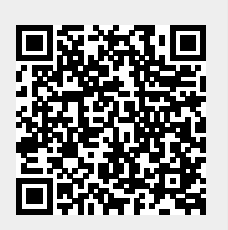